## **Photoshop Activation Key 64 Bits 2022**

Cracking Adobe Photoshop is a little more involved than installing the software. First, you'll need to download the keygen.exe program. Then, run it and generate a serial number. After that, open the Adobe Photoshop software and paste the serial number into the box. Now you can start using the software. Just remember that cracking software is illegal and may be punished by law. Use at your own risk. Installing Adobe Photoshop is relatively easy and can be done in a few simple steps. First, go to Adobe's website and select the version of Photoshop that you want to install. Once you have the download, open the file and follow the on-screen instructions. Once the installation is complete, you need to crack Adobe Photoshop. To do this, you need to download a crack for the version of Photoshop you want to use. Once you have the crack, open the file and follow the instructions on how to apply the crack. After the crack is applied, you can start using Adobe Photoshop. Be sure to back up your files since cracking software can be risky. With these simple steps, you can install and crack Adobe Photoshop.

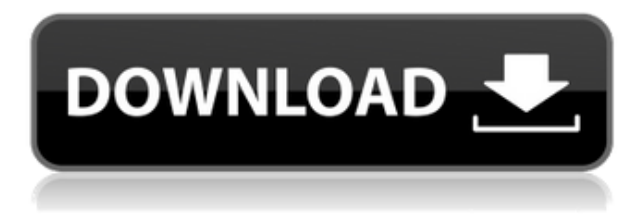

You can send a picture to the printer and keep shopping but the next time you launch Photoshop, it will be opened with a default file of the filename you gave it. I never thought that was very smart. Also, as with many apps, you can now have multiple Versions of the project open at the same time. You can choose which version to open when you launch Photoshop. Exporting quality images has always been Adobe's strong suit. Open the Export dialog, choose Save As type, and choose a quality level. Or, a preset can be selected and the options box saves you from the plethora of image size options if you know just one you like. If we want to protect a digital image, we need to make sure we have a backup we can use. Not only is Photoshop CS6 better at protecting the originals you choose to save, it's better when it comes to trying to help protect the originals you're about to throw away. When you're in the Open Image dialog for an image you're about to delete, you can notice a "Keep Safe" checkbox. If it's checked, the image is saved in a separate folder, and you're also informed of the location and file name of the location. In the past, image selection was all based on file names, file extensions, or keyboard shortcuts. The real-time background protection that's saving a new variation of an old image and putting a copy in a separate folder is a nice touch. Something new is the ability to digitally remaster images. It's enabled via the press the Effects button (it's the yellow inverted triangle button in the tools panel); then you can choose to enable digital restore which gives you a series of repair options. There's also the option to choose from a variety of general effects, which range from basic and subtle to some that are more humorous than useful. Most of them are reasonable for basic tasks.

## **Photoshop Download free CRACK 2022**

This used to be okay, but as the web has gained more complexity, the lossy compression effects of jpeg are starting to negatively affect the way we interact with images we view online. Why? Because the problem lies in the lossy compression of a few background colors, and when you re-size the image to scale up the size, the new file shows some of the lossy color palette you're no longer getting to see. To avoid this, Photoshop has been releasing updates where it automatically removes colors in specific parts of the image. Modern, fast, reliable, dependable, and affordable, Google Cloud Print is the fastest way to send documents directly to your printer from almost any device. It's easy to set up and works with any printer, including inkjet, laser, and copiers. A lot of the time when you purchase a new camera you have a photo handy with a little imperfection that you would like to remove. Normally you would use a regular painting program to remove this imperfection, but by letting Photoshop do this for you, you will get a much better result. The reason this is a featuer of Photoshop is because the camera can "lock in" a lot of those artifacts or imperfections. This is like the "Auto Smooth" feature when viewing videos, once you start the video you only see the perfect version rather then any of the imperfections. When downloading the free trial of Photoshop by clicking the link below at the bottom of the page, you will notice it starts normally. The main "mistake" that many make is when clicking the "Erase, Cancel" button it does not work for the photographer until he or she knows where exactly they want to erase. Hold the CTRL key while holding the left mouse button and click on any part of the picture that you do not want to keep. This will bring up the Eraser tool and you can click on any part of the picture to erase. Once you have erased some area that you want you can click OK and erase the rest of the part of the picture that you don't want. e3d0a04c9c

## **Photoshop Activation Code With Keygen Serial Key 64 Bits 2022**

5. Smart object- A Photoshop CC technique that allows you to combine a new layer with your background. And, place the newly combined layer anywhere in that layer. The new layer will maintain its original size and opacity. It will also be treated as a normal layer, which means you can perform some actions with it. The new layer maintaining its original properties makes the new layer more useful, and we are sure you will love it. **Adobe Photoshop Features** The new in-house darkroom app, Adobe Camera Raw, introduced the new Adobe Lens plug-in for learning to shoot with your smartphone. Lens plug-ins give you access to an ecosystem of presets and plug-ins created to match the functionality of the camera lens you are using. This is made possible by using knowledge about the type of lens you are using to pick plug-ins that "look" like the camera optics. Whether it is a Gethsemane, ultra-wide, ultra telephoto, macro or a standard 50mm lens, you can clone your favorite looks from your other lenses. 6. Photoshop Lab- The new Lab features in Photoshop CC 2019 are likely to be very handy, as it will let you perform technical adjustments and quality settings with ease. Also, the new lab suite saves you time in applying colors to your images. You get more than 424 color editing curves and 12 color correction options, to let you make quick adjustments with ease. Photoshop and its Elements stablemate have always been at the forefront of graphics editing technology, and ever since version 11, the Adobe program has added more and more new and wonderful features. Click on "Graphics" in the menubar, then "Photoshop" for even more Photoshop features.

adobe photoshop 7.0 fonts free download adobe photoshop telugu fonts free download adobe photoshop fonts pack free download adobe photoshop malayalam fonts free download marathi calligraphy fonts free download for photoshop malayalam calligraphy fonts for photoshop download photoshop malayalam fonts free download marathi fonts download for photoshop fontself photoshop free download free download of fonts for photoshop

Adobe Photoshop comes with many powerful options for creating and editing still images. Its RAW editing capability makes it easier for experts and users with no prior experience to handle it. With this feature, you can convert RAW files directly to a vector format. You can also save your edits as layers. Files will be saved both in the JPG/TIFF formats or the RAW format. This feature provides the much needed flexibility to create, edit and manipulate your images. The "layer" tool allows you to isolate objects, removing unwanted objects and experimenting with the individual layers without the need to batch them in layers. Layer can be easily combined and moved using the magic wand tool. This feature is highly useful in terms of saving and organizing your work with minimal work and time. You can keep the layers as a separate objects you can maneuver directly without banding.'The new features have helped Photoshop to take another step ahead of its competitors. It has also given a boost to its user base. The new features also make it easier for users to fix their work. The most attractive and easy-to-use feature is the integrated Undo feature, which allows you to undo changes in a single click in the image. When you re-import an object, place or edit an object, once you have made your changes you can always go back to undo them by clicking the Undo button. Automatic Revert in particular helps you revert the effects on an image when you go to another photo with the same settings. More importantly, its really quick and easy to revert similar effects, with just few clicks. For more information about the new Undo capability, take a look at the below YouTube video.

The famous CS6 update adds a Language Selection tool that allows you to switch between different languages on a design. You can also assign a language to any text layer and apply it to the whole document. The copy-paste feature in the new version lets an entire layer of text be used with a larger area of the screen as pasted content. It defines the importance of Photoshop and cope up with changes in the technological world. High speed and convenience is a must in graphic designing and multimedia pipelines. Adobe has introduced new features in Photoshop to increase speed and ease of use with the new features. Here are some features that Adobe has added with new version to Photoshop: -Paste Control: Now it has been possible to switch between standard and non-standard environments for pasting content on the fly.With pasting, you can easily work on multiple versions of the text or image content by switching between different display modes. You can click on the new mode that appears above the clipboard while it is being used. It has been improved user interface and is faster and simpler for users. -Lucid Layers:The new version of the software adds Lucid layers to the feature set. These are layers based on the different result that improved polygonal content. These are curved polygons that allow you to work with individual components. It displays all the existing layers and is independent of their order and location. It automatically generates contentaware shadows based on the new layer.

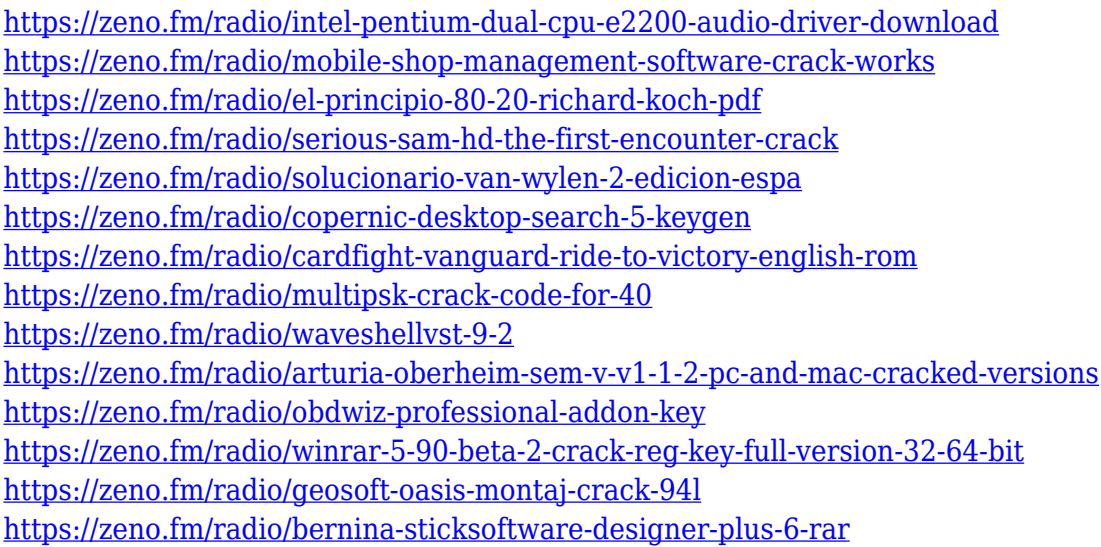

Most raster-based photo editing software provides image adjustments to help you select the effects you want for your image. Adobe Photoshop is not among those with PHOTO FIX and Filter Gallery features. However, it has various image adjustments features, including X-transformation options for straightening, rotating, and skewing an image. Elements offers a different set of features, and it will remain a feature-rich, free product for the foreseeable future, says Zielinski. "Elements isn't going to go away because it's a great product in its own right. It's a lot of fun, and it's great for exploring new ideas and being creative on a budget."—Michael Zielinski Go Pro is the Adobe-focused app where those pros can do the most work of all. Go Pro gives the full-featured workflow of the professional editing applications, the program's speed and stability are unmatched, and it's one of the few options for those big budgets. Sharing pixels, hatching and even connecting images together would previously have needed expensive software such as PhotoShop, but it's now possible in a couple of clicks with Photoshop. However, the latest version of Photoshop adds some new features to this tool, such as pipelines, canvas resizable or the ability to preview multiple images at once. A new feature that we had talked about earlier is the ability to link images together and group them together, making it easier for users to edit and manage the layers in groups. This makes the whole process of Photoshop a lot more easier and effective for the users.

[http://www.prokaivos.fi/wp-content/uploads/Download-free-Photoshop-2021-Serial-Number-Full-Torr](http://www.prokaivos.fi/wp-content/uploads/Download-free-Photoshop-2021-Serial-Number-Full-Torrent-3264bit-Hot-2022.pdf) [ent-3264bit-Hot-2022.pdf](http://www.prokaivos.fi/wp-content/uploads/Download-free-Photoshop-2021-Serial-Number-Full-Torrent-3264bit-Hot-2022.pdf)

<http://insenergias.org/?p=135856>

<http://adomemorial.com/2023/01/02/download-free-photoshop-cs5-licence-key-2023/>

<https://bodhirajabs.com/download-photoshop-touch-1-3-5-hot/>

[https://sasit.bg/download-free-adobe-photoshop-2022-version-23-1-torrent-activation-code-lifetime-ac](https://sasit.bg/download-free-adobe-photoshop-2022-version-23-1-torrent-activation-code-lifetime-activation-code-x32-64-2023/) [tivation-code-x32-64-2023/](https://sasit.bg/download-free-adobe-photoshop-2022-version-23-1-torrent-activation-code-lifetime-activation-code-x32-64-2023/)

[https://indiebonusstage.com/adobe-photoshop-express-download-with-license-key-crack-win-mac-326](https://indiebonusstage.com/adobe-photoshop-express-download-with-license-key-crack-win-mac-3264bit-update-2022/) [4bit-update-2022/](https://indiebonusstage.com/adobe-photoshop-express-download-with-license-key-crack-win-mac-3264bit-update-2022/)

[https://parsiangroup.ca/2023/01/download-free-adobe-photoshop-cs4-with-licence-key-activation-cod](https://parsiangroup.ca/2023/01/download-free-adobe-photoshop-cs4-with-licence-key-activation-code-with-keygen-x32-64-2022/) [e-with-keygen-x32-64-2022/](https://parsiangroup.ca/2023/01/download-free-adobe-photoshop-cs4-with-licence-key-activation-code-with-keygen-x32-64-2022/)

[https://www.1home.sk/wp-content/uploads/2023/01/Photoshop-CC-Patch-With-Serial-Key-Hack-WIN-](https://www.1home.sk/wp-content/uploads/2023/01/Photoshop-CC-Patch-With-Serial-Key-Hack-WIN-MAC-2023.pdf)[MAC-2023.pdf](https://www.1home.sk/wp-content/uploads/2023/01/Photoshop-CC-Patch-With-Serial-Key-Hack-WIN-MAC-2023.pdf)

[https://gtsecurity.net/wp-content/uploads/2023/01/Download-free-Adobe-Photoshop-CC-2015-Version](https://gtsecurity.net/wp-content/uploads/2023/01/Download-free-Adobe-Photoshop-CC-2015-Version-18-License-Key-PCWindows-3264bit-lAtest-ver.pdf) [-18-License-Key-PCWindows-3264bit-lAtest-ver.pdf](https://gtsecurity.net/wp-content/uploads/2023/01/Download-free-Adobe-Photoshop-CC-2015-Version-18-License-Key-PCWindows-3264bit-lAtest-ver.pdf)

<https://www.asdnocincorsa.it/wp-content/uploads/2023/01/loryvyrg.pdf>

<http://insenergias.org/?p=135855>

[https://mybatterywarehouse.com/download-adobe-photoshop-2021-version-22-4-2-serial-key-activato](https://mybatterywarehouse.com/download-adobe-photoshop-2021-version-22-4-2-serial-key-activator-windows-10-11-64-bits-2022/) [r-windows-10-11-64-bits-2022/](https://mybatterywarehouse.com/download-adobe-photoshop-2021-version-22-4-2-serial-key-activator-windows-10-11-64-bits-2022/)

[https://www.club-devigo.fr/wp-content/uploads/Adobe-Photoshop-2022-Version-2311-Download-free-](https://www.club-devigo.fr/wp-content/uploads/Adobe-Photoshop-2022-Version-2311-Download-free-Free-Registration-Code-64-Bits-2022.pdf)[Free-Registration-Code-64-Bits-2022.pdf](https://www.club-devigo.fr/wp-content/uploads/Adobe-Photoshop-2022-Version-2311-Download-free-Free-Registration-Code-64-Bits-2022.pdf)

[https://teamshepherdspain.es/wp-content/uploads/2023/01/Photoshop-2022-Version-2341-Download](https://teamshepherdspain.es/wp-content/uploads/2023/01/Photoshop-2022-Version-2341-Download-free-Keygen-64-Bits-finaL-version-2023.pdf)[free-Keygen-64-Bits-finaL-version-2023.pdf](https://teamshepherdspain.es/wp-content/uploads/2023/01/Photoshop-2022-Version-2341-Download-free-Keygen-64-Bits-finaL-version-2023.pdf)

<http://thewayhometreatmentcenter.com/wp-content/uploads/2023/01/caielde.pdf>

[https://taavistea.com/wp-content/uploads/2023/01/Download-free-Photoshop-CC-2019-Version-20-Wit](https://taavistea.com/wp-content/uploads/2023/01/Download-free-Photoshop-CC-2019-Version-20-With-Licence-Key-License-Key-Full-For-Windows-2.pdf) [h-Licence-Key-License-Key-Full-For-Windows-2.pdf](https://taavistea.com/wp-content/uploads/2023/01/Download-free-Photoshop-CC-2019-Version-20-With-Licence-Key-License-Key-Full-For-Windows-2.pdf)

[http://academiadosvalentes.pt/studio-background-psd-backgrounds-for-photoshop-free-download-por](http://academiadosvalentes.pt/studio-background-psd-backgrounds-for-photoshop-free-download-portable/) [table/](http://academiadosvalentes.pt/studio-background-psd-backgrounds-for-photoshop-free-download-portable/)

<http://tipsfortanning.com/photoshop-free-overlays-download-portable/>

<https://bskworld.com/wp-content/uploads/2023/01/florchri.pdf>

<http://www.religion-sikh.com/wp-content/uploads/2023/01/sakwic.pdf>

<https://www.riobrasilword.com/2023/01/02/photoshop-brush-downloads-full/>

[https://monkeyforestubud.id/wp-content/uploads/2023/01/Photoshop-2022-Download-free-Free-Licen](https://monkeyforestubud.id/wp-content/uploads/2023/01/Photoshop-2022-Download-free-Free-License-Key-License-Key-Full-Windows-1011-lAtest-vers.pdf) [se-Key-License-Key-Full-Windows-1011-lAtest-vers.pdf](https://monkeyforestubud.id/wp-content/uploads/2023/01/Photoshop-2022-Download-free-Free-License-Key-License-Key-Full-Windows-1011-lAtest-vers.pdf)

<https://imarsorgula.com/wp-content/uploads/2023/01/hengeor.pdf>

[https://www.mgbappraisals.com/5213990ed227e8ee0affff151e40ac9a12620334b7c76720a51cdbe8d](https://www.mgbappraisals.com/5213990ed227e8ee0affff151e40ac9a12620334b7c76720a51cdbe8d1291f13postname5213990ed227e8ee0affff151e40ac9a12620334b7c76720a51cdbe8d1291f13/) [1291f13postname5213990ed227e8ee0affff151e40ac9a12620334b7c76720a51cdbe8d1291f13/](https://www.mgbappraisals.com/5213990ed227e8ee0affff151e40ac9a12620334b7c76720a51cdbe8d1291f13postname5213990ed227e8ee0affff151e40ac9a12620334b7c76720a51cdbe8d1291f13/)

<http://www.sweethomeslondon.com/?p=>

[http://www.dblxxposure.com/wp-content/uploads/2023/01/Photoshop-Background-Designs-Psd-Files-](http://www.dblxxposure.com/wp-content/uploads/2023/01/Photoshop-Background-Designs-Psd-Files-Free-Download-TOP.pdf)[Free-Download-TOP.pdf](http://www.dblxxposure.com/wp-content/uploads/2023/01/Photoshop-Background-Designs-Psd-Files-Free-Download-TOP.pdf)

[https://indoretalk.com/wp-content/uploads/2023/01/Adobe\\_Photoshop\\_2022\\_.pdf](https://indoretalk.com/wp-content/uploads/2023/01/Adobe_Photoshop_2022_.pdf)

[https://ufostorekh.com/wp-content/uploads/2023/01/Download-Photoshop-CC-2015-Keygen-For-LifeT](https://ufostorekh.com/wp-content/uploads/2023/01/Download-Photoshop-CC-2015-Keygen-For-LifeTime-3264bit-2022.pdf) [ime-3264bit-2022.pdf](https://ufostorekh.com/wp-content/uploads/2023/01/Download-Photoshop-CC-2015-Keygen-For-LifeTime-3264bit-2022.pdf)

<https://stanjanparanormal.com/photoshop-system-app-download-new/>

<https://www.promosongroup.com/wp-content/uploads/2023/01/jaysgab.pdf>

<https://mcchristianacademy.org/2023/01/02/times-new-roman-font-download-for-photoshop-top/>

[https://ozqd77.n3cdn1.secureserver.net/wp-content/uploads/2023/01/Download-Gradient-Free-Photo](https://ozqd77.n3cdn1.secureserver.net/wp-content/uploads/2023/01/Download-Gradient-Free-Photoshop-FREE.pdf?time=1672660071) [shop-FREE.pdf?time=1672660071](https://ozqd77.n3cdn1.secureserver.net/wp-content/uploads/2023/01/Download-Gradient-Free-Photoshop-FREE.pdf?time=1672660071)

<https://thetraditionaltoyboxcompany.com/wp-content/uploads/2023/01/fareli.pdf> <http://www.smallbiznessblues.com/adobe-photoshop-7-free-download-softonic-top/> <http://orakprecast.net/55309.html>

[https://easybusinesstips.com/wp-content/uploads/2023/01/Photoshop-App-Download-Latest-Version-L](https://easybusinesstips.com/wp-content/uploads/2023/01/Photoshop-App-Download-Latest-Version-LINK.pdf) [INK.pdf](https://easybusinesstips.com/wp-content/uploads/2023/01/Photoshop-App-Download-Latest-Version-LINK.pdf)

[https://mundoconsultoria.com/wp-content/uploads/2023/01/Adobe-Photoshop-70-Crack-Version-Free-](https://mundoconsultoria.com/wp-content/uploads/2023/01/Adobe-Photoshop-70-Crack-Version-Free-Download-EXCLUSIVE.pdf)[Download-EXCLUSIVE.pdf](https://mundoconsultoria.com/wp-content/uploads/2023/01/Adobe-Photoshop-70-Crack-Version-Free-Download-EXCLUSIVE.pdf)

[http://www.religion-sikh.com/index.php/2023/01/02/photoshop-2022-version-23-4-1-crack-activator-x](http://www.religion-sikh.com/index.php/2023/01/02/photoshop-2022-version-23-4-1-crack-activator-x64-latest-version-2022/) [64-latest-version-2022/](http://www.religion-sikh.com/index.php/2023/01/02/photoshop-2022-version-23-4-1-crack-activator-x64-latest-version-2022/)

<https://entrelink.hk/interview/adobe-photoshop-cc-2019-version-20-with-license-code-2022/> <https://cambodiaonlinemarket.com/wp-content/uploads/2023/01/thomvesn.pdf>

Learn more about the latest Adobe Photoshop features in the Photoshop Tutorials. At the same time, learn how to create a watercolor effect in Photoshop, create a candle effect in Photoshop, use a gradient in Photoshop, and more. Learn more about the latest Adobe Photoshop features in the Photoshop Tutorials. At the same time, learn how to change the perspective in Photoshop, rotate the photo with the help of layers and masking, create a mosaic effect in Photoshop, and more. Learn more about the latest Adobe Photoshop features in the Photoshop Tutorials. At the same time, learn how to change the perspective in Photoshop, rotate the photo with the help of layers and masking, create a mosaic effect in Photoshop, use a gradient in Photoshop, and more. There are thousands of Photoshop Elements Templates you can use to create these effects in your own images. The main advantage of using a template is that they have already set up your workspace for you, and have made your life easier by saving time. But, you still get to enjoy all the amazing creative tools that Photoshop has to offer. Let's have a look at some of the features you get with your template in Photoshop Elements: P.S. You can use the Template Actions, shapes and other Photoshop Elements elements in your designs to make your editing even easier. They can be found under the "Project -> Open as Actions" or "Project -> Open the Elements Toolbox". Can't get any easier than that! To find out how to use the Elements, select from the main Photoshop Elements window and select the iconic 'Elements' icon in the top right corner.